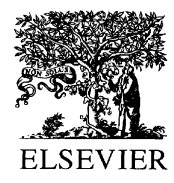

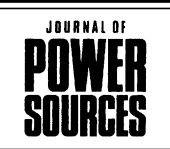

Journal of Power Sources 96 (2001) 179

www.elsevier.com/locate/jpowsour

Abstract

## Powering the 21st century with Ballard fuel cells

Henry Voss

Ballard Power Systems, 9000 Glenlyon Parkway, Burnaby, BC, Canada V5J 5J9

## **Abstract**

It is widely accepted that fuel cell technology will create a critical and lasting shift in energy generation and use during the 21st century. This paper will discuss Ballard's product development, demonstration and market development activities focused on the introduction of products into portable and compact power applications. © 2001 Published by Elsevier Science B.V.

Keywords: Fuel cells/polymer electrolyte; Applications/portable power